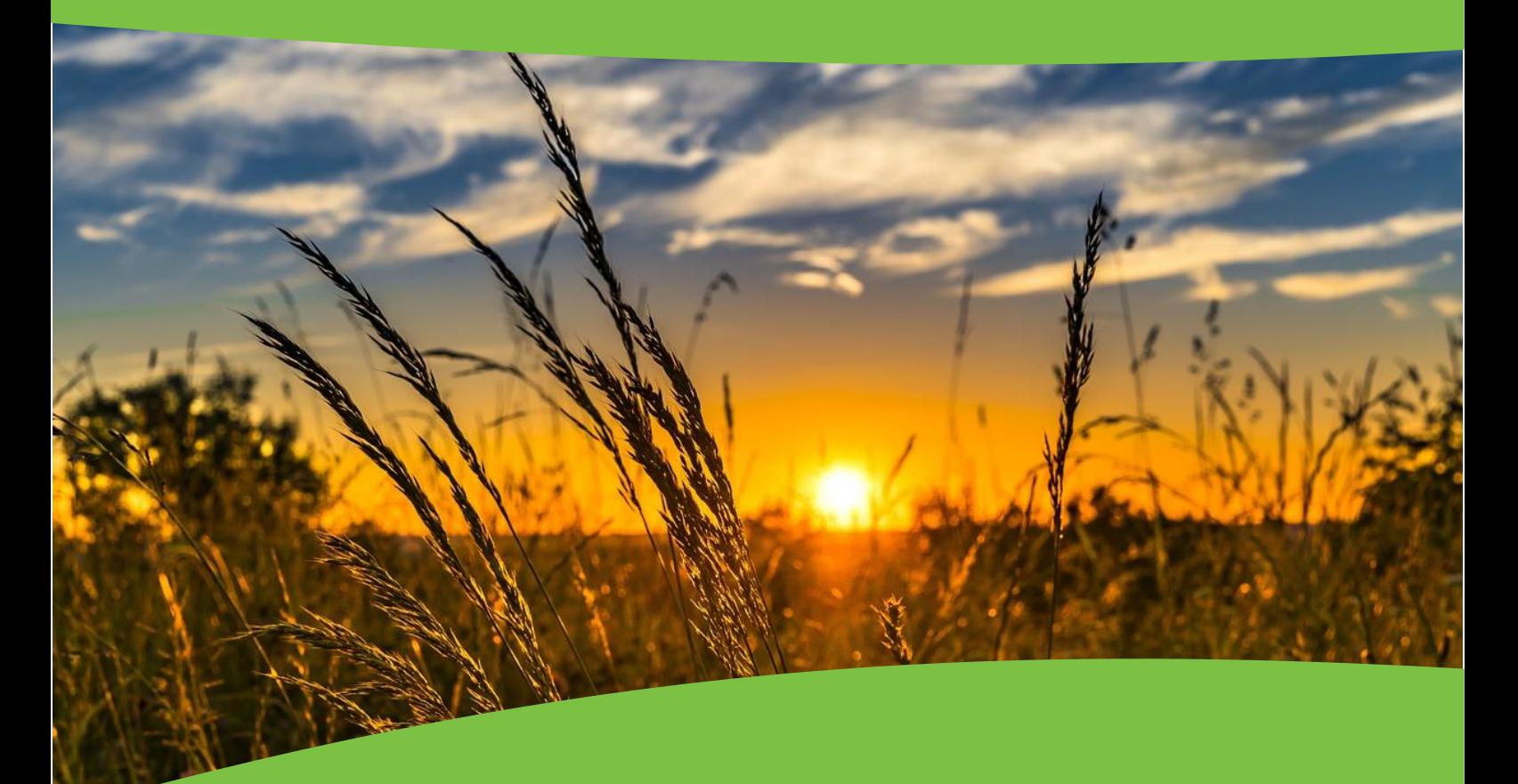

# **Endpoints voor het BodemKwaliteitsPlan**

Kees C.H. van den Dool Gerard H. Ros Sven. E. Verweij

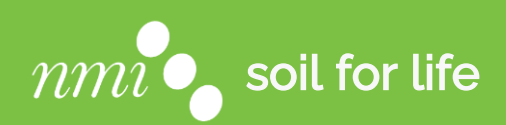

**Nutriënten Management Instituut BV e-mail[: nmi@nmi-agro.nl](mailto:nmi@nmi-agro.nl) website: [www.nmi-agro.nl](https://www.nmi-agro.nl/)**

#### Referaat

**Van den Dool KCH, GH Ros & SE Verweij** (2023), *Endpoints voor het BodemKwaliteitsPlan*. Nutriënten Management Instituut BV, Wageningen, Rapport 1819.N.23.C, 16 pp.

#### Rapport in het kort

Binnen de PPS Beter Bodem Beheer wordt er gezocht naar methodes om bodemkwaliteit in kaart te brengen en welke maatregelen toegepast kunnen worden om de bodemkwaliteit te verbeteren. Daarom is er gewerkt aan de ontwikkeling van het BodemKwaliteitsPlan (BKP) die voorziet in de behoefte van integrale bodemwaardering. Anno 2023 zijn daar allerlei mogelijkheden voor omdat er een breed scala aan bodemtools beschikbaar (en in ontwikkeling) is om bodemeigenschappen te interpreteren en al dan niet advies geven over hoe tot een gewenste situatie te komen. Vanuit de *PPS Beter Bodem Beheer* wordt deze ontwikkeling gefaciliteerd door de ontwikkeling van ontbrekende algoritmes (met een focus op integraliteit) en het beschikbaar maken van diverse "rekenmodules" via een Application Programming Interface (API). In dit rapport worden zeven tools besproken die toegankelijk zijn gemaakt via van een API zodat ze gebruikt kunnen worden bij het opstellen (dan wel automatiseren) van een BKP.

#### © 2023 Wageningen, Nutriënten Management Instituut NMI B.V.

Alle rechten voorbehouden. Niets uit de inhoud mag worden verveelvoudigd, opgeslagen in een geautomatiseerd gegevensbestand, of openbaar gemaakt, op welke wijze dan ook, zonder voorafgaande schriftelijke toestemming van de directie van Nutriënten Management Instituut NMI.

Rapporten van NMI dienen in eerste instantie ter informatie van de opdrachtgever. Over uitgebrachte rapporten, of delen daarvan, mag door de opdrachtgever slechts met vermelding van de naam van NMI worden gepubliceerd. Ieder ander gebruik (daaronder begrepen reclame-uitingen en integrale publicatie van uitgebrachte rapporten) is niet toegestaan zonder voorafgaande schriftelijke toestemming van NMI.

#### Disclaimer

Nutriënten Management Instituut NMI stelt zich niet aansprakelijk voor eventuele schadelijke gevolgen voortvloeiend uit het gebruik van door of namens NMI verstrekte onderzoeksresultaten en/of adviezen.

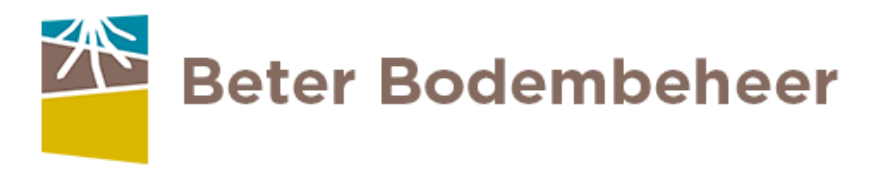

Verspreiding PPS Beter Bodem Beheer digitaal beheer digitaal beheer digitaal beheer digitaal beheer digitaal beheer digitaal

## Inhoudsopgave

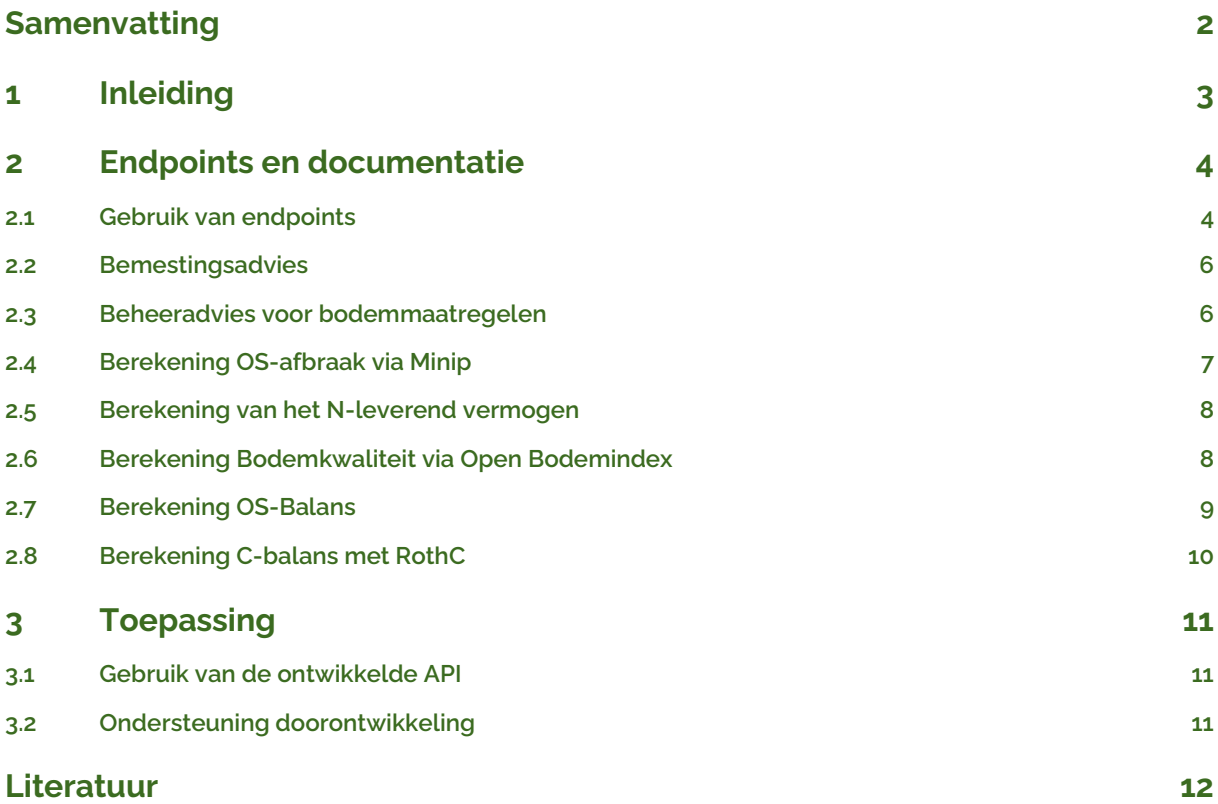

## <span id="page-3-0"></span>**Samenvatting**

Binnen de PPS Beter Bodem Beheer wordt er gezocht naar methodes om bodemkwaliteit in kaart te brengen en welke maatregelen toegepast kunnen worden om de bodemkwaliteit te verbeteren. Daarom is er gewerkt aan de ontwikkeling van het BodemKwaliteitsPlan (BKP) die voorziet in de behoefte van integrale bodemwaardering. Een BKP wordt opgesteld per perceel en faciliteert het gesprek tussen agrariërs en adviseurs. Hiervoor is het nodig om de benodigde data te verzamelen en te interpreteren in het licht van de verschillende functies waar de bodem aan bijdraagt. Met behulp van diverse bodemtools kan vervolgens een plan worden opgesteld om op basis van de data en behoeften van de agrariër tot de beste bodemkwaliteit te komen. Anno 2023 zijn daar allerlei mogelijkheden voor: er is een breed scala aan bodemtools beschikbaar (en in ontwikkeling) om bodemeigenschappen te interpreteren en al dan niet advies geven over hoe tot een gewenste situatie te komen.

Vanuit de *PPS Beter Bodem Beheer* wordt deze ontwikkeling gefaciliteerd door het ontwikkelen van ontbrekende algoritmes (met een focus op integraliteit) en het beschikbaar maken van diverse "rekenharten" via een Application Programming Interface (API). Een API is een software interface die verbinding tussen computers of programma's mogelijk maakt. Deze verbindingen komen tot stand via zogenoemde endpoints. Een endpoint kan gezien worden als een toegangspunt waarmee contact kan worden gelegd om toegang te krijgen tot een specifiek programma of systeem. Door endpoints te maken voor rekenregels en bodemdatasystemen, worden deze dus breed toegankelijk voor partijen die gebruikmaken van tools voor adviezen op het boerenerf.

In dit rapport worden verschillende tools besproken die toegankelijk zijn gemaakt binnen de PPS Beter Bodembeheer via een API. De kennis is hierdoor inzetbaar om gebruikt te worden voor een integrale beoordeling van bodemkwaliteit en het onderbouwen van maatregelen om de bodemkwaliteit te verbeteren. Het gaat om de volgende tools en inzichten:

- Het Nederlandse bemestingsadvies voor alle nutriënten (CBAV, 2023; CBGV; 2023),
- Een bodembeheeradvies om potentiële knelpunten op te lossen (Selin Norén et al., 2022),
- Inzicht in het vrijkomen van stikstof uit de bodem via mineralisatie (Ros et al., 2012),
- Inzicht in de bodemkwaliteit in relatie tot het landbouwkundig functioneren (Ros et al., 2022),
- Inzicht in de netto aanvoer van koolstof via de OS-balans, berekend via MINIP (Janssen, 1984) of de in gangbare organische stofbalans (www.os-balans.nl),
- Inzicht in de aan- en afvoer van koolstof via RothC-model (Van den Dool, 2021).

We beschrijven hoe een API werkt en hoe deze endpoints gebruikt kunnen worden. Daarnaast wordt per endpoint beschreven welke invoergegevens er nodig zijn en wat er vervolgens als antwoord wordt terug gestuurd.

De documentatie en toegang tot de API is hier te vinden: <https://api.nmi-agro.nl/docs#/>

Om gebruikt te kunnen maken van de endpoints, is een persoonlijke authenticatie sleutel nodig, die aangevraagd kan worden door te mailen naar sven.verweij@nmi-agro.nl. Hiermee wordt de kwaliteit van het rekenhart bewaakt en wordt voorkomen dat derden ongewenste wijzigingen aanbrengen in de achterliggende databases.

## <span id="page-4-0"></span>**1 Inleiding**

Er zijn zorgen over verandering in de kwaliteit van Nederlandse (landbouw)bodems (RLI, 2020). Tal van bodemfuncties zoals de opslag en zuivering van water, het vormen van een habitat voor bodemleven en planten, nutriëntenlevering en koolstofopslag zijn essentieel voor het functioneren van natuurlijke en landbouwecosystemen. In landbouwsystemen is het van belang om de bodem duurzaam te beheren om de bodemfuncties en gewasproductie in de toekomst te kunnen waarborgen en de natuurlijke omgeving niet te belasten.

Duurzaam bodembeheer vereist integrale aandacht voor de fysische, chemische en biologisch bodemkwaliteit (de Haan et al., 2019). Binnen de huidige bodemadvisering worden vaak nog losse adviezen gegeven voor deze verschillende aspecten. Deze adviezen zijn onvoldoende op elkaar afgestemd en kunnen zelfs met elkaar conflicteren. Sinds 2012 is er daarom binnen de *PPS Beter Bodembeheer* gewerkt aan de ontwikkeling van een BodemKwaliteitsplan (BKP) die voorziet in de behoefte van integrale bodemwaardering (Fuchs et al., 2021). Een BKP wordt opgesteld per perceel en komt tot stand door dan wel faciliteert het gesprek tussen agrariërs en adviseurs. Binnen het BKP worden de beschikbare bodemanalyses geïnterpreteerd en beoordeeld in het licht van de functies die de bodem levert. Met behulp van diverse bodemtools wordt vervolgens een plan opgesteld om op basis van de data en behoeften van de agrariër tot een betere bodemkwaliteit te komen. In de evaluatie van de concept BKP, kwam onder andere naar voren dat er behoefte is aan een brede kijk op bodemkwaliteit en een eenvoudige werkwijze voor het verzamelen van data (Fuchs et al., 2021). Anno 2023 zijn daar allerlei mogelijkheden voor. Er is een breed scala aan bodemtools beschikbaar (en in ontwikkeling) die geanalyseerde bodemeigenschappen interpreteren en al dan niet advies geven over hoe tot een gewenste situatie te komen, maar de toegankelijkheid is vaak beperkt (dan wel lastig te vinden) en de wetenschappelijke kwaliteit is vaak onduidelijk.

Vanuit de *PPS Beter Bodem Beheer* wordt de ontwikkeling van een integraal bodemkwaliteitsplan gefaciliteerd door het ontwikkelen van ontbrekende algoritmes (met een focus op integraliteit) en het beschikbaar maken van diverse "rekenharten" via een Application Programming Interface (API, Van den Dool & Ros, 2022). Een API is een software interface die verbinding tussen computers of programma's mogelijk maakt; deze verbindingen komen tot stand via zogenoemde endpoints. Een endpoint kan gezien worden als een toegangspunt waarmee contact kan worden gelegd om toegang te krijgen tot een specifiek programma of systeem. Door endpoints te maken voor rekenregels en bodemdatasystemen, worden deze dus toegankelijk voor partijen die gebruikmaken van tools voor adviezen op het boerenerf. In deze notitie worden de verschillende endpoints die ontwikkeld zijn voor het bodemkwaliteitsplan op een rij gezet en wordt uitgelegd hoe ze gebruikt kunnen worden.

## <span id="page-5-0"></span>**2 Endpoints en documentatie**

### <span id="page-5-1"></span>**2.1 Gebruik van endpoints**

In deze paragraaf wordt ingegaan op de toegankelijkheid van de endpoints en het algemene gebruik van de NMI-API. Op<https://api.nmi-agro.nl/docs#/> is de documentatie van alle endpoints te vinden. Om gebruikt te kunnen maken van de endpoints, is een persoonlijke authenticatie sleutel nodig, die aangevraagd kan worden door te mailen naa[r sven.verweij@nmi-agro.nl.](mailto:sven.verweij@nmi-agro.nl) Hiermee wordt de kwaliteit van het rekenhart bewaakt en wordt voorkomen dat derden ongewenste wijzigingen aanbrengen in de achterliggende databases.

In Figuur 1 is als illustratie de documentatie te vinden voor het MINIP endpoint waarmee de afbraak van organische stof in de bodem kan worden berekend, daarbij gebruik makend van het in Nederland veel gebruikte MINIP-model (Janssen, 1984). Met groene cijfers worden verschillende onderdelen van de documentatie aangegeven die hieronder verder toegelicht.

- 1. De endpoints zijn ingedeeld per thema, zo staan endpoints gerelateerd aan koolstof onder 'Carbon' en endpoints voor bemestingsadvies en stikstoflevering onder 'Bemesting'. Per endpoint wordt beschreven welke gegevens moeten worden opgestuurd en in welk format en er staat hoe de resultaten die terug worden gestuurd eruitzien.
- 2. Onder het kopje 'Request' staan de gegevens die in de zogenaamde request naar de API worden gestuurd en op welke manier ze moeten worden gestructureerd. Daarnaast staat bij elke variabele een korte omschrijving, welk data type het is en staan de minimale en maximale waarde of de mogelijke opties beschreven. De request moet op worden gestuurd als json (JavaScript Object Notation).
- 3. Een deel van de inputdata is altijd verplicht, die zijn minimaal vereist om een berekening uit te kunnen voeren. Een voorbeeld van verplichte variabelen zijn een perceels-id of de coördinaten van een perceel.
- 4. Niet alle input variabelen zijn verplicht, als deze niet worden ingevuld wordt gebruik gemaakt van standaardwaardes of van schattingen uit de NMI-database. Op die manier is het mogelijk om toch gebruik te maken van de endpoint zonder de beschikking te hebben over alle data. Voor een zo nauwkeurig mogelijk resultaat, is kan het beste zoveel mogelijk variabelen in te vullen.
- 5. Onder het kopje 'Response' staan de gegevens die terug worden gestuurd door de endpoint, de zogenaamde response. Bij een succesvolle request (status 200), wordt de weergegeven response teruggestuurd. Het is echter ook mogelijk dat er om een bepaalde reden iets misgaat, dan wordt response teruggestuurd met 'success' als false, een status met nummer 400, 401, 403, 429 of 500 en een melding wat er mis is gegaan.
	- Status 400 is voor een fout vanwege een incorrecte input variabele;
	- Status 401 is voor een onbekende authenticatie sleutel, terwijl 403 aangeeft dat de gebruikte authenticatie sleutel geen toegang heeft tot de desbetreffende endpoint;
	- Status 429 is voor wanneer er een maximaal aantal request is ingestuurd met de authenticatie sleutel voor de desbetreffende endpoint;
	- Status 500 is voor een interne fout.
- 6. In dit vlak kan de endpoint uitgeprobeerd worden. Onder `Examples` staan een of meerdere voorbeelden van requests. Bij `Token` moet de authenticatie sleutel in worden gevuld.
- 7. Voorbeeld van een request zoals deze uiteindelijk naar de endpoint wordt opgestuurd.
- 8. Voorbeeld van een response zoals deze terug wordt gestuurd door de endpoint.

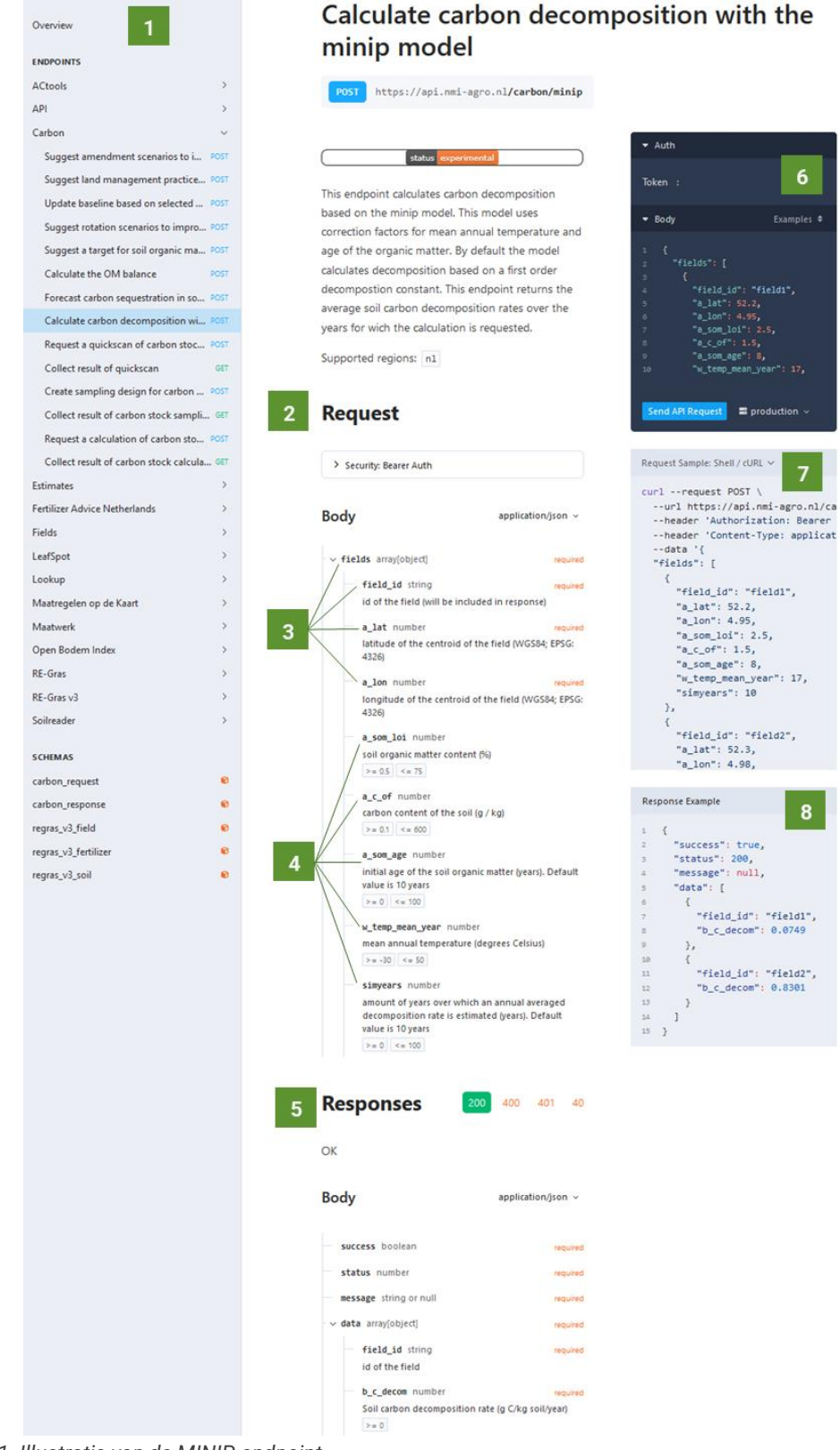

*Figuur 2-1. Illustratie van de MINIP-endpoint.*

Er zijn verschillende modules beschikbaar gemaakt als rekenhart via de API om ingezet te worden binnen een Bodemkwaliteitsplan. Het gaat om de volgende tools en inzichten:

- Het Nederlandse bemestingsadvies voor alle nutriënten (CBAV, 2023; CBGV; 2023),
- Een bodembeheeradvies om potentiële knelpunten op te lossen (Selin Norén et al., 2022),
- Inzicht in het vrijkomen van stikstof uit de bodem via mineralisatie (Ros et al., 2012),
- Inzicht in de bodemkwaliteit in relatie tot het landbouwkundig functioneren (Ros et al., 2022),
- Inzicht in de netto aanvoer van koolstof via de OS-balans, berekend via MINIP (Janssen, 1984) of de in gangbare organische stofbalans (www.os-balans.nl),
- Inzicht in de aan- en afvoer van koolstof via RothC-model (Van den Dool, 2021).

De verschillende endpoints worden hieronder toegelicht en uitgewerkt.

### <span id="page-7-0"></span>**2.2 Bemestingsadvies**

#### Path: POST /bemestingsplan/fertilizers

Deze endpoint geeft het bemestingsadvies voor een perceel in Nederland conform het Handboek Bodem en Bemesting (CBAV, 2023; CBGV, 2023). Er kan een advies gegeven worden voor elke combinatie van bouwplan en bodemtype, waarbij er rekening gehouden de bemestingsregels die gelden voor de regio waar het perceel light. Nutriënten waar een advies voor wordt gegeven zijn: stikstof, fosfaat, kalium, calcium, zwavel, magnesium, koper, zink, natrium, kobalt, mangaan, molybdenum, borium en effectieve organische stof. Voor grasland wordt er ook een advies gegeven over hoe de mest kan worden verdeeld over de verschillende sneden.

#### *Verplichte variabelen*

De enige verplichte variabelen zijn een perceels-id en coördinaten van het perceel (latitude en longitude in WGS84 format).

#### *Optionele variabelen*

De perceelseigenschappen zijn optioneel. Dat betekent dat als deze niet worden aangeleverd, dan worden de perceelseigenschappen geschat op basis van gegevens uit de NMI-database. Voor de modelparameters worden dan de standaardwaardes ingevuld. Onder de perceelseigenschappen vallen de gemeten hoeveelheden (voorraden dan wel plant-beschikbare gehaltes) van nutriënten die nodig zijn voor berekening van het bemestingsadvies. Voor fosfaat zijn dat Pw, P-CaCl<sub>2</sub> en PAL, voor stikstof zijn dat N-totaal en (optioneel voor bouwland) de hoeveelheid minerale N in de bodemlaag 0-30 cm of/en 30-60 cm. Daarnaast kunnen ook fysische eigenschappen zoals het OS-gehalte, de klei, silt en zand fracties, de pH en CEC worden ingestuurd. Ook het bouwplan en bodemtype kunnen worden ingevuld.

#### *Output*

Per nutriënt wordt aangegeven wat de behoefte is conform het bemestingsadvies. Voor grasland wordt voor verschillende productie intensiteiten (bijvoorbeeld grazen of, intensief maaien) aangegeven wat de behoefte aan N, P, K en S is per snede.

## <span id="page-7-1"></span>**2.3 Beheeradvies voor bodemmaatregelen**

#### Path: POST /obi/recommendations

Deze endpoint geeft een advies over de meest effectieve beheer maatregelen die genomen kunnen worden om de bodemkwaliteit te verbeteren. Dit wordt gedaan op basis van de berekende bodemkwaliteitsscore. Op dit moment wordt hiervoor nog gebruik gemaakt van de systematiek van de Open Bodemindex (Ros et al., 2022), waarbij de bodemkwaliteit wordt beoordeeld in het licht van de landbouwkundige kwaliteit en functie om gewassen te produceren. De geadviseerde maatregelen komen uit de Open Bodemindex aangevuld met maatregelen die zijn onderzocht binnen de PPS Beter Bodembeheer (Selin Norén et al., 2022). In systeemproeven op minerale gronden is de effectiviteit van maatregelen zoals niet kerende grondbewerking, compost aanvoer en het telen van tagetes beoordeeld in relatie tot verschillende bodemfuncties. Er is gekeken naar de bodemfuncties productiviteit, waterregulatie, waterzuivering, recyclen van nutriënten, koolstofvastlegging en habitat voor biodiversiteit. Op basis van de scores voor de scores voor de verschillende OBI indicatoren die gekoppeld zijn aan deze bodemfuncties kan worden bepaald welke maatregelen het meest geschikt zijn voor het verbeteren van de bodemkwaliteit. In een later stadium (zodra BLN versie 2 is afgerond) zal de onderliggende methodiek worden geüpdatet om dit advies te baseren op de integrale bijdrage van de bodem aan meerdere ecosysteemdiensten.

#### *Verplichte variabelen*

De verplichte variabelen zijn een perceels-id en de coördinaten (latitude en longitude in WGS84 format).

#### *Optionele variabelen*

De input is hetzelfde als voor de Open Bodemindex, omdat het advies tot stand komt op basis van de OBI score. Het invullen van de perceelseigenschappen en maatregelen is optioneel. Als ze niet worden aangeleverd, worden bodemparameters geschat op basis van de locatie van het perceel, voor de maatregelen wordt ervan uitgegaan dat ze niet worden genomen. Onder de perceelseigenschappen vallen de belangrijkste nutriënten zoals N, P, K en S, maar ook micronutriënten zoals magnesium, zink en koper. Daarnaast maakt de OBI gebruik van de fysische eigenschappen zoals pH, OS-gehalte, CEC en klei, silt en zand fracties, als ook grondwatertrap, bodemtype en bouwplan. Tot slot kunnen ook de scores die bepaald zijn met de methodiek van de BodemConditieScore worden ingevuld en diverse beheermaatregelen zoals de toepassing van niet kerende grondbewerking, bemesting met sleepslangen, mechanische onkruidbestrijding en toepassing van groenbemesters.

#### *Output*

<span id="page-8-0"></span>Deze endpoint stuurt een lijst terug met de top 5 van de meest effectieve maatregelen per perceel.

## **2.4 Berekening OS-afbraak via Minip**

#### Path: POST / carbon/minip

Met deze endpoint kan de afbraak van bodem organische stof (OS) worden berekend op basis van het Minip model (Janssen, 1984). Dit is de standaardmethode om voor akkerbouwpercelen OS-afbraak te berekenen en de benodigde EOS aanvoer te bepalen.

#### *Verplichte variabele*

De enige verplichte variabelen zijn een perceels-id en coördinaten van het perceel (latitude en longitude in WGS84 format).

#### *Optionele variabelen*

De perceelseigenschappen en modelparameters zijn optioneel. Als deze niet worden aangeleverd, wordt er voor de perceelseigenschappen gebruik gemaakt van de schattingen uit de database en voor de modelparameters worden de standaardwaardes ingevuld. De perceelseigenschappen voor deze endpoint zijn het OS-gehalte, organische koolstof gehalte, de initiële leeftijd van de OS, de jaargemiddelde temperatuur en het aantal gesimuleerde jaren.

#### *Output*

De output van deze endpoint is OS afbraak per jaar per perceel.

### <span id="page-9-0"></span>**2.5 Berekening van het N-leverend vermogen**

#### Path: POST /bemestingsplan/nsupply

Deze endpoint berekent het cumulatieve stikstofleverend vermogen (NLV) van de bodem over de loop van een jaar. De NLV kan worden berekend met drie verschillende methodes:

- de standaard methode voor grasland en bouwland zoals deze in de landbouwpraktijk wordt toegepast (CBGV, 2023 voor grasland en het MINIP model voor bouwland),
- op basis van een maximale mineralisatiesnelheid afgeleid van de hoeveelheid potentieel mineraliseerbaar stikstof (PMN) gebaseerd op onderzoek van Ros et al. (2012) of
- op basis van het CENTURY model.

De mineralisatie van stikstof wordt gecorrigeerd voor temperatuur en vochtgehalte in de bodem.

#### *Verplichte variabelen*

De verplichte variabelen zijn de coördinaten van het perceel (latitude en longitude in WGS84 format).

#### *Optionele variabelen*

De perceelseigenschappen en weergegevens zijn optioneel. Als ze niet worden aangeleverd, worden bodemparameters geschat op basis van de locatie van het perceel. De perceelseigenschappen die nodig zijn voor het berekenen van NLV zijn het OS-gehalte en klei, silt en zand fracties, gehalte organische koolstof, C/N ratio, totale stikstofvoorraad in de bodem en PMN. Daarnaast maakt deze endpoint gebruik van de volgende variabelen gewas, bodemtype en diepte van de bouwvoor. Tot slot kunnen ook de weersgegevens per dag van het jaar worden ingevuld; hieronder vallen gemiddelde temperatuur, neerslagsom en potentiële verdamping. Als de weergegevens niet worden aangeleverd, dan worden ze ingevuld tot de huidig datum op basis van de meteorologische waarnemingen van het dichtstbijzijnde weerstation. Voor dagen in de toekomst worden klimatologische gemiddeldes van Nederland gebruikt.

#### *Output*

<span id="page-9-1"></span>Deze endpoint stuurt een tabel terug met de cumulatieve stikstoflevering per dag van het jaar.

## **2.6 Berekening Bodemkwaliteit via Open Bodemindex**

#### Path: POST / obi

De endpoint van de Open Bodemindex berekent een OBI score uit op basis van de bodemgegevens en genomen maatregelen. Dit conform de rekenregels zoals beschreven in Ros et al. (2022), en geïmplementeerd in de Bodemindicatorenset Landbouwgronden Nederland versie 2 (Ros et al., 2023).

#### *Verplichte variabelen*

De variabele die verplicht zijn voor dezen endpoint zijn de coördinaten van het perceel (latitude en longitude in WGS84 format). Op basis hiervan kunnen de optionele variabelen die niet zijn ingevuld worden opgehaald vanuit de databases beschikbaar bij het NMI.

#### *Optionele variabelen*

Het invullen van de perceelseigenschappen en maatregelen is optioneel. Als de gegevens niet worden aangeleverd, worden bodemparameters geschat op basis van de locatie van het perceel, voor de maatregelen wordt ervan uitgegaan dat ze niet worden genomen. Onder de perceelseigenschappen vallen de belangrijkste nutriënten zoals N, P, K en S, maar ook micronutriënten zoals magnesium, zink en koper. Daarnaast maakt de OBI gebruik van de fysische eigenschappen zoals pH, OS-gehalte, CEC en klei, silt en zand fracties, alsook grondwatertrap, bodemtype en bouwplan. Tot slot kunnen ook de scores die bepaald zijn met de methodiek van de BodemConditieScore worden ingevuld en diverse beheermaatregelen zoals de toepassing van niet kerende grondbewerking, bemesting met sleepslangen, mechanische onkruidbestrijding en toepassing van groenbemesters.

#### *Output*

De endpoints stuurt een lijst terug met de OBI scores voor de individuele indicatoren, de geaggregeerde scores per categorie (chemie, biologie, fysica, beheer en milieu) en de totaalscore voor de integrale bodemkwaliteit. Daarnaast worden er voor chemie, biologie en fysica de top-drie maatregelen geadviseerd om de bodemkwaliteit in deze categorie te verbeteren.

## <span id="page-10-0"></span>**2.7 Berekening OS-Balans**

#### Path: POST / carbon/balance

Met deze endpoint kan een organische stofbalans op worden gesteld voor een perceel op basis van het bouwplan en de bemesting. Voor he berekenen van de afbraak kan gebruik gemaakt worden van drie methodes: de methode van OS-balans.nl, MINIP en RothC. Standaard wordt er gebruik gemaakt van de methode van OS-balans.nl, zoals deze door Stichting Milieukeur in Nederland is geïmplementeerd.

#### *Verplichte variabelen*

Voor de OS-balans zijn een perceels-id en coördinaten van het perceel (latitude en longitude in WGS84 format) verplicht. Als het een bouwplan object wordt toegevoegd (rotation), is het verplicht minimaal het jaar, de BRP gewascode en een object voor bemesting toe te voegen.

#### *Optionele variabelen*

De perceelseigenschappen, bouwplan en bemesting zijn optioneel. Deze worden opgehaald uit de database als ze niet worden ingevuld, voor gemiddelde jaartemperatuur wordt gebruik gemaakt van de standaardwaarde. Als het bouwplan niet wordt ingevuld, wordt deze opgehaald uit de Basisregistratie Percelen (BRP), er wordt vanuit gegaan dat er geen groenbemesters worden geteeld en geen maatregelen worden genomen. Voor de organische stof aanvoer wordt gebruik gemaakt van kengetallen als deze niet worden aangeleverd. Als bemesting niet wordt ingevuld, wordt ervan uitgegaan dat er niet wordt bemest. De perceelseigenschappen die gebruikt worden door deze endpoint zijn OSen kleigehalte en jaargemiddelde temperatuur. Bij bouwplan kan per jaar het gewas worden ingevuld met de hoeveelheid EOS die ze boven- en ondergronds achterlaten. Voor gewassen die met wortels worden gerooid, kan worden aangegeven wat de diepte en diameter van de kluit is en hoeveel exemplaren er per hectare worden geteeld. Tot slot kan er nog worden aangegeven of er een groenbemester wordt geteeld en wanneer, of gewasresten worden achtergelaten en of er groenstroken zijn bij boomgaarden. Voor bemesting kan de mestsoort en de aangevoerde hoeveelheid worden ingevuld.

#### *Output*

Deze endpoint stuurt per perceel een organische stofbalans terug. Hierin wordt per jaar aangegeven hoeveel EOS wordt aangevoerd vanuit gewassen, groenbemesters en mest. Daarnaast wordt de OS

afbraak en afvoer met wortelkluiten en de algehele balans weergegeven. Naast het overzicht per perceel is er een balans op bedrijfsniveau met de totale EOS aanvoer, OS afbraak en balans.

## <span id="page-11-0"></span>**2.8 Berekening C-balans met RothC**

#### Path: POST / carbon/forecast

Deze endpoint simuleert de ontwikkeling van bodem OS in minerale bodem met het bekende RothC model. De simulatie wordt gedaan op basis van bouwplan, bemesting, perceelseigenschappen en maangemiddelde neerslag en temperatuur. Voor veenbodems wordt gebruik gemaakt van de rekenregels zoals deze zijn geïmplementeerd in het INITIATOR model (de Vries et al., 2022). De simulatie kan worden uitgevoerd voor meerdere percelen. De response van deze endpoint is het OS gehalte per jaar per perceel en het gemiddelde OS gehalte op bedrijfsniveau. Daarnaast worden equivalenten voor de hoeveelheid vastgelegde koolstof teruggestuurd en een OS-balans op bedrijfsniveau. Het is ook mogelijk om een baseline scenario te vergelijken met een toekomstig scenario. De simulatie kan worden uitgevoerd voor 4-200 jaar.

#### *Verplichte variabelen*

Ook hier zijn perceels-id en coördinaten van het perceel (latitude en longitude in WGS84 format) verplicht. Daarnaast moet de oppervlakte van de percelen worden ingestuurd. Als het een bouwplan object wordt toegevoegd (rotation), is het verplicht minimaal het jaar en de BRP-gewascode toe te voegen. Alleen het plan moet worden ingevuld, het aanleveren van een baseline is optioneel.

#### *Optionele variabelen*

De perceelseigenschappen zijn optioneel, deze worden opgehaald uit de database als ze niet worden ingevuld, voor de dikte van de veenlaag wordt ervan uitgegaan dat deze 0 is. Daarnaast wordt ervan uitgegaan dat er geen maatregelen worden genomen om meer OS aan te voeren of de afbraak te verminderen. Als het bouwplan niet wordt ingevuld, wordt deze opgehaald uit de Basisregistratie Percelen (BRP), er wordt vanuit gegaan dat er geen groenbemesters worden geteeld en geen maatregelen worden genomen. Als bemesting niet wordt ingevuld, wordt ervan uitgegaan dat er niet wordt bemest. De perceelsgegevens die gebruikt worden door deze endpoint zijn OS- en kleigehalte, diepte van bodemlaag waarvoor gesimuleerd moet worden, monsterdiepte, dikte van de veenlaag, PAL en P-CaCl<sub>2</sub>, GLG, ploegsysteem en toepassing van onderwater drainage. Bij bouwplan kan naast het gewas worden aangegeven of er graslandvernieuwing plaatsvindt, of er gewasresten worden achtergelaten, of wanneer groenbemesters worden ingezaaid en of er wordt geïrrigeerd. Voor bemesting kan worden aangeven welk type mest is gebruikt en hoeveel er is aangevoerd. Deze gegevens kunnen ook allemaal worden ingevuld voor een baseline scenario, waarmee het model het verschil tussen een baseline en een aangepast scenario kan berekenen.

#### *Output*

De output van RothC is het OS-gehalte in de bodem per perceel voor de jaren waarover wordt gesimuleerd. Voor de gesimuleerde jaren wordt er ook een OS-balans op bedrijfs- en perceelsniveau uitgerekend. Daarnaast wordt over de gesimuleerde periode berekend hoeveel ton  $CO<sub>2</sub>$  er is vastgelegd en wat de equivalenten daarvan zijn in bomen of carbon credits. Als er een baseline wordt meegestuurd wordt ook daar het gesimuleerde OS-gehalte voor teruggestuurd en wordt de vastgelegde CO<sub>2</sub> berekend op basis van het verschil tussen het geplande bouwplan en de baseline.

# <span id="page-12-0"></span>**3 Toepassing**

## <span id="page-12-1"></span>**3.1 Gebruik van de ontwikkelde API**

Voor het opstellen van een bodemkwaliteitsplan is het nuttig om de verschillende tools die hierboven beschreven zijn bij elkaar te brengen in één applicatie. Op het moment dat een partij gebruik wil maken van de ontwikkelde rekenregels en de opgezette APIs, dan moeten daarvoor de volgende stappen worden gezet:

- 1. Vraag toegang tot de NMI-API door contact op te nemen met NMI [\(sven.verwei@nmi-agro.nl\)](mailto:sven.verwei@nmi-agro.nl).
- 2. Kies de gewenste rekenregels / tools om in te bouwen in de eigen applicatie.
- 3. Bouw een gebruikersinterface waarin gebruikers hun gegevens kunnen invullen en de resultaten kunnen worden weergegeven.
- 4. Implementeer de API-functionaliteiten in de eigen (web) applicatie.

De (web)applicatie is dan de omgeving waarin de gebruikers hun gegevens kunnen invullen en inzien. Doordat de applicatie in verbinding staat met de API kunnen gebruikers daardoor direct gebruik maken van de verschillende tools en zo resultaten met elkaar vergelijken. Op deze manier hebben gebruikers direct toegang tot de verschillende tools die nodig zijn voor het opstellen van een Bodemkwaliteitsplan en kan er gewerkt worden aan een integrale beoordeling van bodemkwaliteit.

Een deel van de rekenmodules is open source beschikbaar, en kan uiteraard ook zelfstandig worden geïmplementeerd.

## <span id="page-12-2"></span>**3.2 Ondersteuning doorontwikkeling**

De hierin beschreven tools zijn ontwikkeld in samenwerking met de verschillende partners van de PPS Beter Bodembeheer. De ontwikkelde opzet van de API is met hen besproken om zo de kennis toegankelijk te maken voor implementatie door derden. Op verzoek kan elke endpoint worden aangepast. Neem daarvoor contact op met het NMI.

De onderliggende modellen en rekenregels zijn en blijven in ontwikkeling. Het NMI zal zodra er nieuwe kennis komt deze in de ontwikkelde rekenregels en tools implementeren. Mocht een gebruiker tegen overduidelijke fouten aanlopen, of nieuwe ideeën hebben tot verbetering, deel deze dan met het NMI.

Zo kunnen we gezamenlijk ervoor zorgen dat elke partij in Nederland op een gemakkelijke wijze toegang krijgt tot ontwikkelde kennis rondom het meten en beoordelen van de bodemkwaliteit als ook het verbeteren ervan.

## <span id="page-13-0"></span>**Literatuur**

- **CBAV** (2023) Handboek Bodem en Bemesting. Beschikbaar via [www.handboekbodemenbemesting.nl](http://www.handboekbodemenbemesting.nl/)
- **CBGV** (2023) Het Bemestingsadvies voor Grasland en Voedergewassen. Beschikbaar via [www.bemestingadvies.nl](http://www.bemestingadvies.nl/)
- **De Haan J, Rombout S, Molendijk L, Thoden T, Hoek H, De Wolf P & W Sukkel** (2019). Meten is Weten anno 2015. Ontwikkeling van de WUR Minimale Data Set tot 2015 voor het meten van bodemkwaliteit in de open teelten als basis voor verdere ontwikkeling. WPR-rapport 821, 50 pp.
- **De Vries W, Kros J, Voogd JC & GH Ros** (2023) *Integrated assessment of agricultural practices on large scale losses of ammonia, greenhouse gases, nutrients and heavy metals to air and water*. Science of the total Environment 857, 159220.
- **Fuchs L, Rombout S & L Molendijk** (2021). *Evaluatie van concept en systematiek van het Bodem Kwaliteits Plan; Pilots bij adviesbedrijven in 2020-2021*. WPR-rapport 894, 35 pp.
- **Janssen B** (1984) *A simple method for calculating decomposition and accumulation of 'young' soil organic carbon*. Plant & Soil 76, 297-304.
- **RLI, Raad voor de leefomgeving en infrastructuur** (2020). *De bodem bereikt?!*
- **Ros GH, van Schöll L & DW Bussink** (2012). *N-advies op nieuwe leest*. NMI-rapport 1248.N.07., 65 pp.
- **Ros GH, Verweij SE, Janssen SJC, De Haan J, & Y Fujita** (2022). *An Open Soil Health Assessment Framework Facilitating Sustainable Soil Management*. Environmental Science & Technology 56, 17375- 17384.
- **Ros GH, De Haan JJ, Fuchs LM & L Molendijk** (2023) *Bodembeoordeling van landbouwgronden voor diverse ecosysteemdiensten; Ontwikkeling van de BLN, versie 2.0*. WPR-rapport 1030. 92 pp.
- **Selin Norén I, Vervuurt W, Bakker N, Koopmans C, Verstand D & J de Haan** (2022). *Analyse van bodemmaatregelen: effecten op bodemfuncties en toepasbaarheid : Integrale analyse van de resultaten uit de PPS Beter Bodembehee*r. WPROT-rapport 88, 140 pp.
- **Van den Dool K** (2021) *OBIC carbon sequestration*, Nutriënten Management Instituut BV, Wageningen, NMI-rapport 1589.N.21A, 16 pp.
- **Van den Dool K & GH Ros** (2022). *API ontwikkeling voor Bodem Kwaliteitsplan*. NMI-rapport 1819.N.22.B, 15 pp.

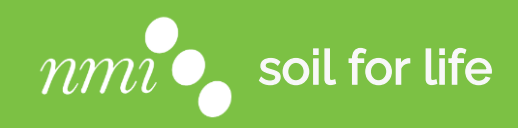

**Nutriënten Management Instituut BV Nieuwe Kanaal 7c 6709 PA Wageningen**

**tel: (06) 29 03 71 03 e-mail: [nmi@nmi-agro.nl](mailto:nmi@nmi-agro.nl) website[: www.nmi-agro.nl](https://www.nmi-agro.nl/)**